### **BAB V**

## **PENUTUP**

#### **5.1 Kesimpulan**

Dari hasil penelitian di atas, dapat disimpulkan bahwa pada penelitian ini menggunakan regresi *ridge* dalam regresi *Poisson* atau yang disebut dengan metode *Poisson Ridge Regression* mengubah nilai estimasi parameter yang terdapat multikolinieritas di dalamnya. Dari keempat variabel bebas yaitu faktor perilaku pengemudi, faktor jalan, kecelakaan pada waktu gelap dan faktor kendaraan menghasilkan satu variabel yang memberikan pengaruh negatif atau faktor yang kurang memberikan pengaruh pada kecelakaan lalu lintas yaitu, faktor jalan yang berarti jika semakin banyak variabel bebas yang bernilai negatif maka semakin sedikit kecelakaan lalu lintas yang terjadi. Tiga lainnya berpengaruh positif atau faktor yang paling berpengaruh pada kecelakaan lalu lintas yaitu, faktor perilaku pengemudi, kecelakaan terjadi pada waktu gelap dan faktor kendaraan, yang berarti variabel tersebut berpartisipasi dalam meningkatkan angka kecelakaan lalu lintas yang terjadi.

## **5.2 Saran**

Berdasarkan hasil dari pembahasan dan kesimpulan, maka peneliti memberikan saran sebagai berikut:

- 1. Bagi peneliti dan Pembaca S ISLAM NEGERI
- Peneliti menyadari masih banyak keterbatasan dalam melakukan penelitian ini. Diharapkan penelitian selanjutnya dapat dilakukan dengan memperhitungkan dengan faktor letak geografis.
- 2. Bagi Pemerintah

Diharapkan agar memperhatikan faktor-faktor yang berpengaruh signifikan pada kecelakaan lalu lintas, sehingga jumlah kecelakaan diharapkan menurun setiap tahunnya.

## **DAFTAR PUSTAKA**

- Afham, Maulana, I. M. Nur., dan T. Wahyu. (2016). Pemodelan Regresi Ridge pada Kasus Curah Hujan Di Kota Semarang.
- Badan Pusat Statistik Provinsi Sumatera Utara. (2021, Januari 21). *Berita Resmi Hasil Sensus Penduduk 2020*. Dipetik Februari 01, 2021, dari [https://sumut.bps.go.id/.](https://sumut.bps.go.id/)
- BPS RI. (2018). *Statistik Transportasi Darat .* Jakarta: DharmaPutra.
- Danardono. (2015). *Analisis Longitudinal.* Yogyakarta: Gadjah Mada Unversity Press.
- Detikcom. (2021, Maret 31). Kecelakaan Saat Pandemi Turun, tapi Masih Tinggi. Dipetik Desember 28, 2021, dari https://oto.detik.com/berita/d-5514939/.
- Dewi, Nym Cista Striratna. 2018. "*Faktor-Faktor Yang Mempengaruhi Angka Kecelakaan Lalu Lintas Di Provinsi Jawa Timur Menggunakan Regresi Nonparametrik Spline Truncated".* Skripsi. Surabaya: Institut Teknologi Sepuluh November.s
- Duila, Miftahul Jannah. 2015. "*Pemilihan Tetapan Bias Regresi Ridge Untuk Mengatasi Multikolinieritas*". Skripsi. Yogyakarta: Universitas Ahmad Dahlan. **UNIVERSITAS ISLAM NEGERI**
- Ginting, Empersadanta. 2018. "*Analisis Faktor Yang Mempengaruhi Penyakit Demam Berdarah Dengue Dengan Menggunakan Regresi Poisson dan Regresi Binomial Negatif*". Skripsi. Medan: Universitas Sumatera Utara.
- Hoerl, A. E., dan Kennard, R. W. (1970). Ridge Regression : Bias Estimation For Nonorthogonal Problems. *Technometrics,* 12(1):55-67.
- Istiqomah, Fina Amalia. 2015. "*Estimasi Parameter Model Regresi Probit Ridge Dengan Metode Maximum Likelihood*". Skripsi. Malang: Univeristas Islam Negeri Maulana Malik Ibrahim.
- Lind, Douglas A., W. G. Marchal., dan Samuel A. W. (2007). *Teknik-teknik Statistika dalam Bisnis dan Ekonomi Menggunakan Kelompok Data Global, Edisi 13 Buku 1.* Jakarta: Penerbit Salemba Empat.
- Mansson, K., dan Shukur, G. (2011). A Poisson Ridge Regression Estimator. *Economic Modeling*, 28(4): 1475-1481.
- Myers, R.H. 1990. *Calssical and Modern Regression with Aplications*. 2nd ed. Boston: PW-KENT Publishing Company Boston.
- Nasra. 2017. "*Pemodelan Angka Putus Sekolah Bagi Anak Usia Wajib Belajar Di Provinsi Sulawesi Selatan Dengan Pendekatan Generalized Poisson Regression (GPR)*". Skripsi. Makasar: Universitas Negeri Makasar.
- Peraturan Pemerintah No.43 Tahun 1993*. Tentang Prasarana Jalan Raya dan Lalu Lintas.*
- Putri, Diah Reka., Rima A., dan Riri S. Lubis. (2019). Analysis Of Factors Affecting Production Rice In Langkat Regency With Methods Backward In Multiple Linier Regression Year 2018. *Jurnal of Mathematics and Scientific Computing with Applications*, *No.1*, 23-30.
- Riswanto, Arif Munandar. (2010). *Dosa Menghadapi Musibah*. Bandung: Mizan Pustaka.
- Supiyono. (2018). *Keselamatan Lalu Lintas*, Malang : POLINEMA Press
- Susanti, Dewi Sri, Yuana S., dan Nur S.(2019). *Analisis Regresi dan Kolerasi*.Malang: IRDH
- Tanjung, Abdul Rahman Rushi. (2012). Musibah Dalam Perspektif Al-Qur'an Studi Analisis Tafsir Tematik. *Analytica Islamica, Vol. 1, No. 1, Hal. 148- 162.*
- Tazliqoh, Agustifa Zea, R. R. (2015). Perbandingan Regresi Komponen dengan Regresi Ridge Pada Analisis Faktor-faktor Pendapatan Asli Daerah (PAD) Provinsi Jawa Tengah. *Jurnal Gaussian, 4, No.1*, 1-10.
- T. L. Wasilaine, M. W. (2014). Model Regresi Ridge Untuk Mengatasi Model Regresi LInier Berganda Yang Mengandung Muktikolinieritas. *Jurnal Barakeng, 8, No.1*, 31-37.
- Wulandari. (2020). Pemodelan Poisson Ridge Regression (PRR) Pada Banyak Kematian Bayi Di Jawa Tengah. *Indonesian Journal of Statistics anad Its Applications, 4 No 2*.
- Zain, P. L. (2016). Pemodelan Faktor Penyebab Kecelakaan Lalu LIntas Berdasarkan Metode Geographically Weighted Regression di Jawa Timur. *Jurnal Sains dan Seni ITS, 5, No.1*.
- Zuhrat, Lily, Dodi D., dan Izzati R. HG. (2019). Pemodelan Jumlah Kasus DBD Yang Meninggal Di Kota Padang Dengan Menggunakan Regresi Poisson. *Jurnal Matematik UNAND Vol.4,No.4. Hal. 57-64*.
- *"Peraturan Pemerintah No.43 Tahun 1993. Tentang Prasarana Jalan Raya dan Lalu Lintas",1993.*

## **LAMPIRAN**

# **Lampiran 1** Data variabel

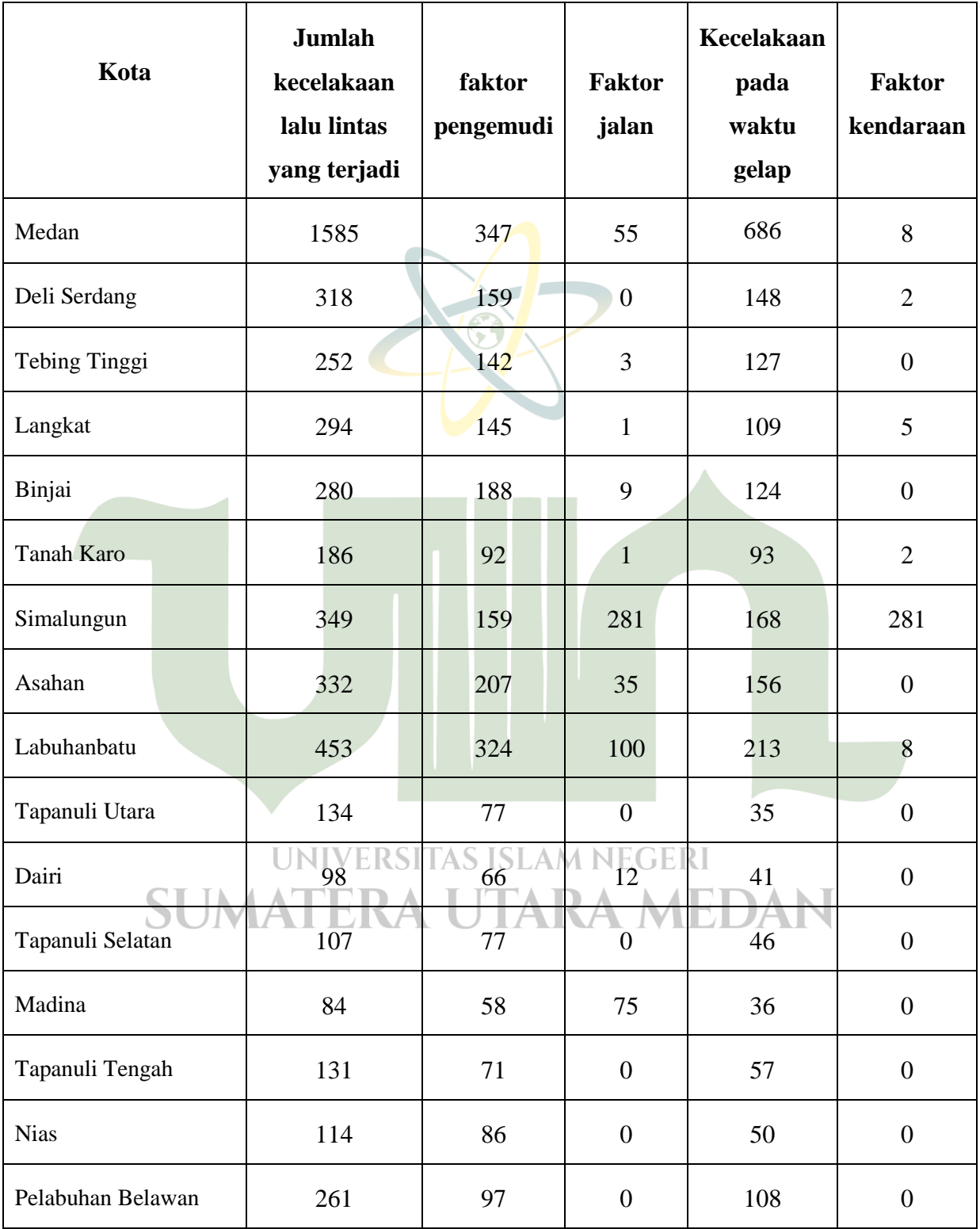

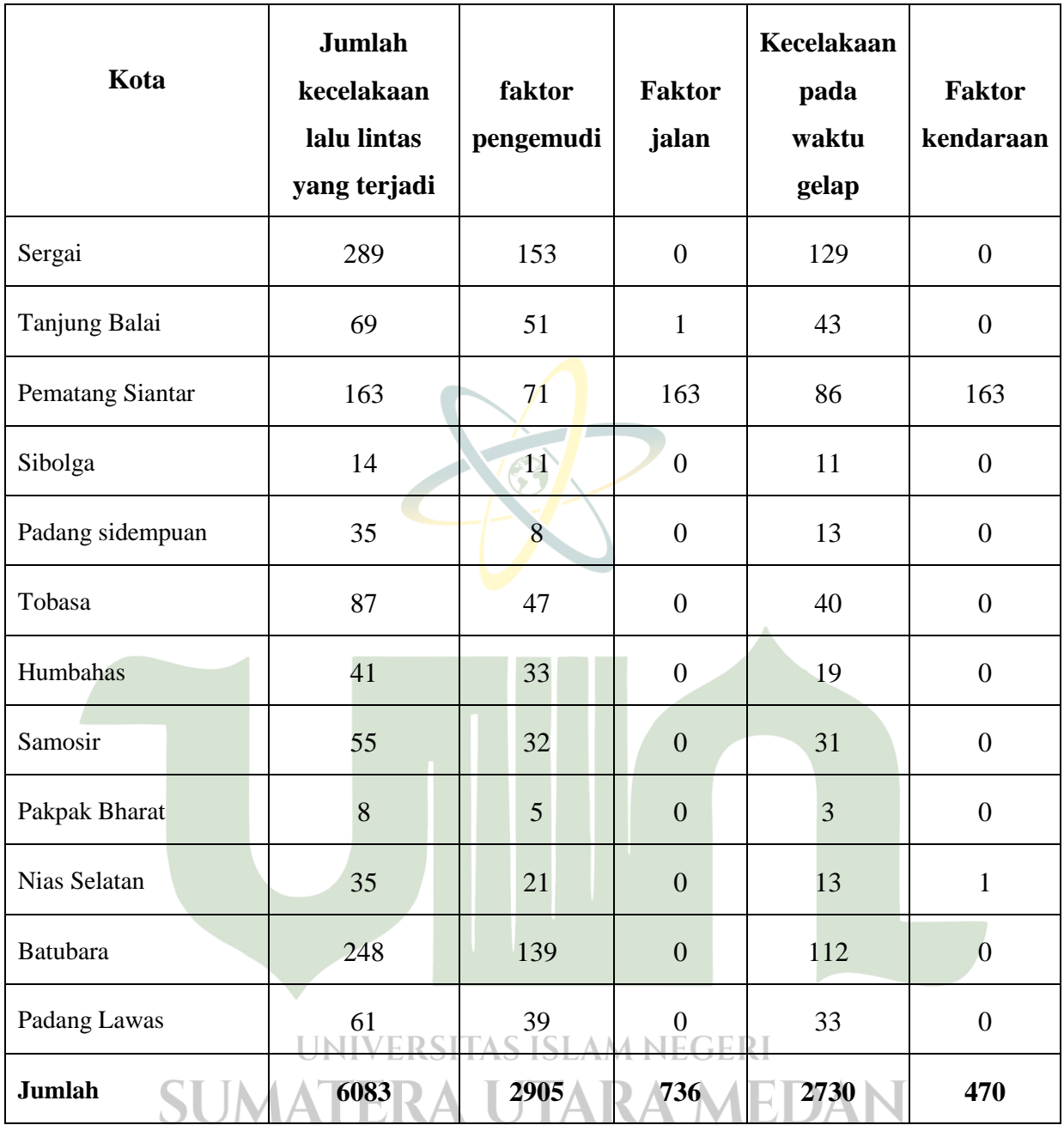

## **Lampiran 2**

*Output* Program SPSS V.25 Uji *Kolmogorov-Smirnov,* dan Uji multikolinieritas

- Langkah-langkah menggunakan SPSS V.25 untuk mencari Uji *Kolmogorov-Smirnov*
- 1. Masukan data
- 2. Klik *Analyze*, *Regression, Linear*
- 3. Kemudian masukan Y pada Dependent, dan variabel X untuk independet, kemudian pada bagian kotak dialog klik *Save* kemudian centang *Unstandardized* dan kemudian klik *continue.*
- 4. Kemudian akan muncul variabel baru RES\_1 pada *Data View*.
- 5. Klik *Analyze*, pilih *Nonparametric Tests*, dan kemudian klik *Legacy Dialogs*, dan terakhir pilih submenu *1-Sample K-S.*
- 6. Kemudian akan muncul kotak dialog, masukan variabel baru pada Test variabel list, kemudian centang *Normal* dan kemudian klik Ok untuk mengakhiri perintah.

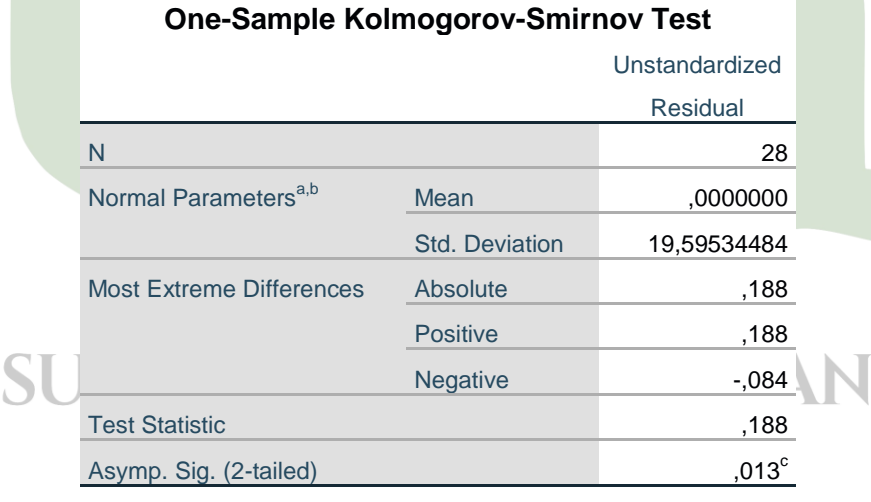

#### a. Test distribution is Normal.

b. Calculated from data.

c. Lilliefors Significance Correction.

- Langkah-langkah uji Multikolinieritas pada SPSS V.25:
	- 1. Masukan data
	- 2. Klik *Analyze,* kemudian pilih *Regression* pada submenu, dan lanjut pilih *Linear.*
	- 3. Masukan Y pada Dependet, dan variabel X untuk Independet
	- 4. Kemudian pada bagian *Method* pilih *Enter,* dan kemudian klik *Statistic...* dan kemudian akan muncul tampilan dialog, lalu silahkan pilih *Covariance Matrix* dan *Colinearity diagnostics.*
	- 5. Kemudian klik Ok

## **Coefficients<sup>a</sup>**

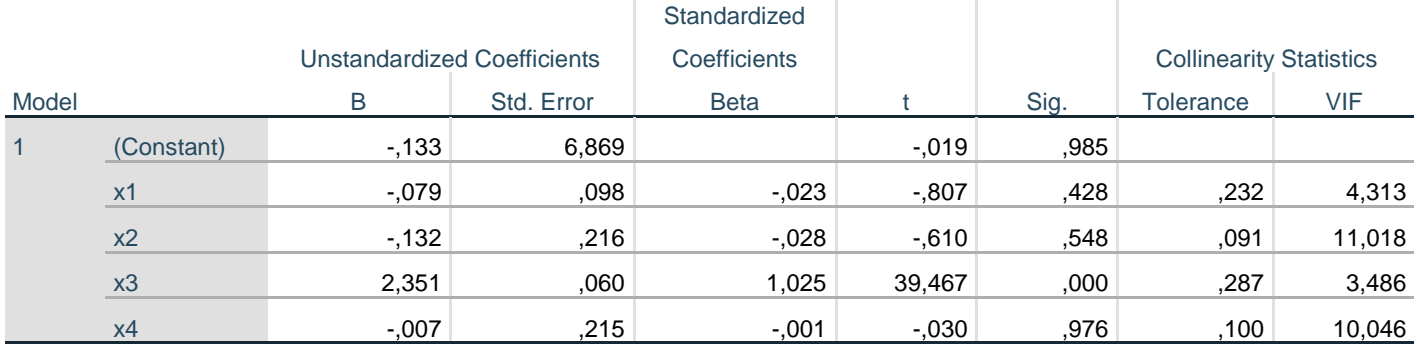

a. Dependent Variable: y

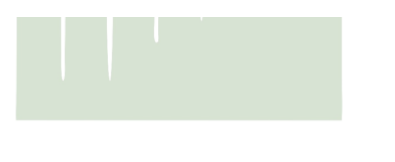

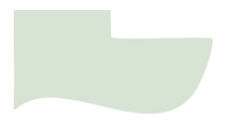

# **Lampiran 3a** Transformasi data dengan cara *centering and rescaling*

$$
Y^* = \frac{\left(Y - \overline{Y}_i\right)}{S_Y \sqrt{(n-1)}} \qquad Z_i = \frac{\left(X_{ki} - \overline{X_{ki}}\right)}{S_i \sqrt{(n-1)}}
$$

Dimana:

$$
S_y = 293,850
$$
  $\overline{Y}$  = 217,25  
\n $S_1 = 86,214$   $\overline{X_1}$  = 103,75  
\n $S_2 = 62,745$   $\overline{X_2}$  = 26,29  
\n $S_3 = 128,081$   $\overline{X_3}$  = 97,5  
\n $S_4 = 60,186$   $\overline{X_4}$  = 16,79  
\n $\sqrt{n-1} = \sqrt{28-1} = 5,196152$ 

Maka didapat :

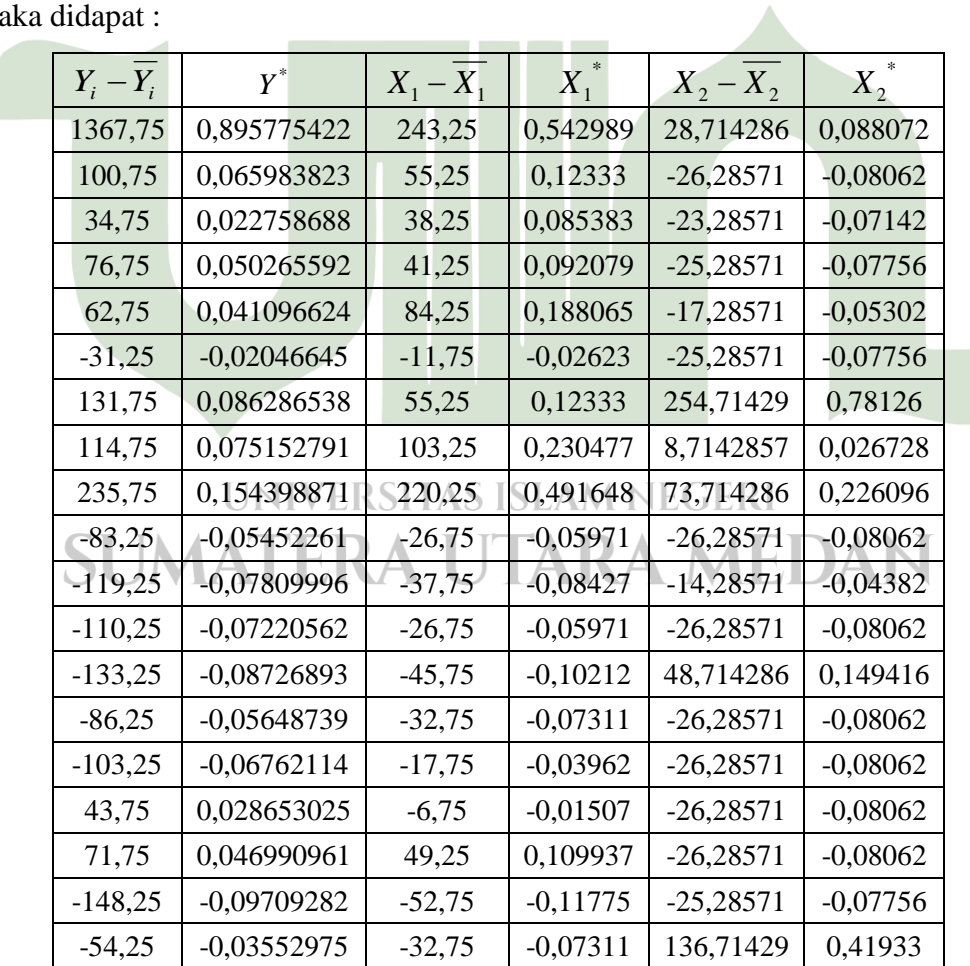

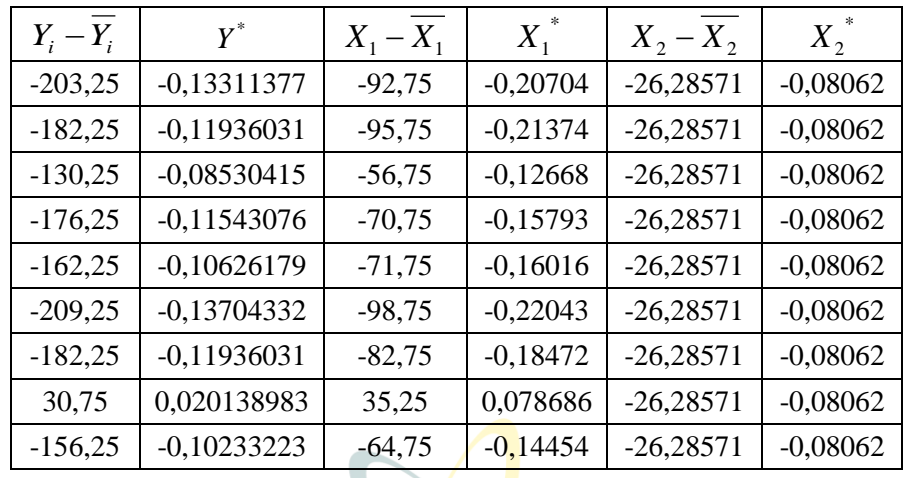

 $\sim$ 

Lanjutan tabel

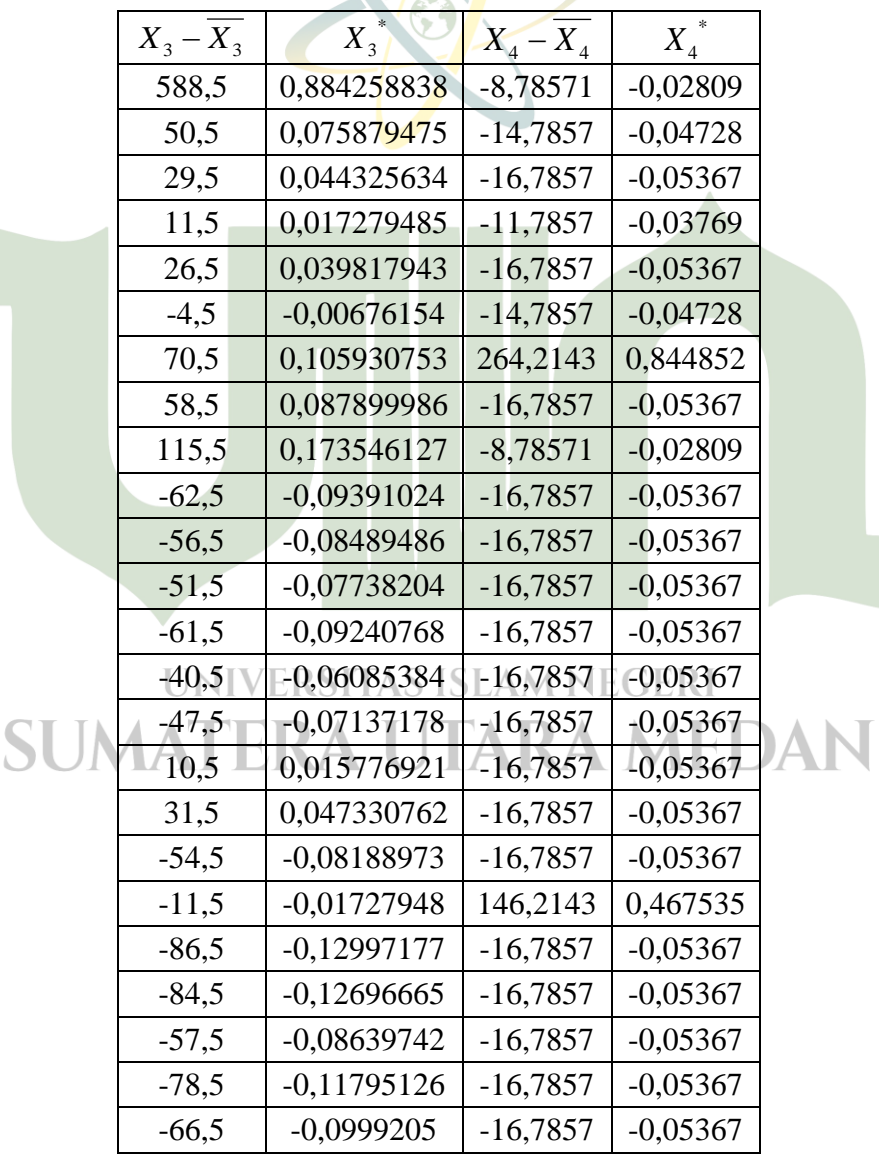

54

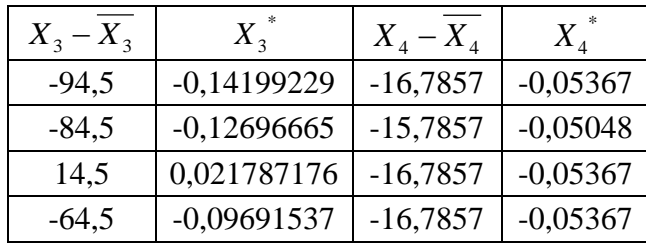

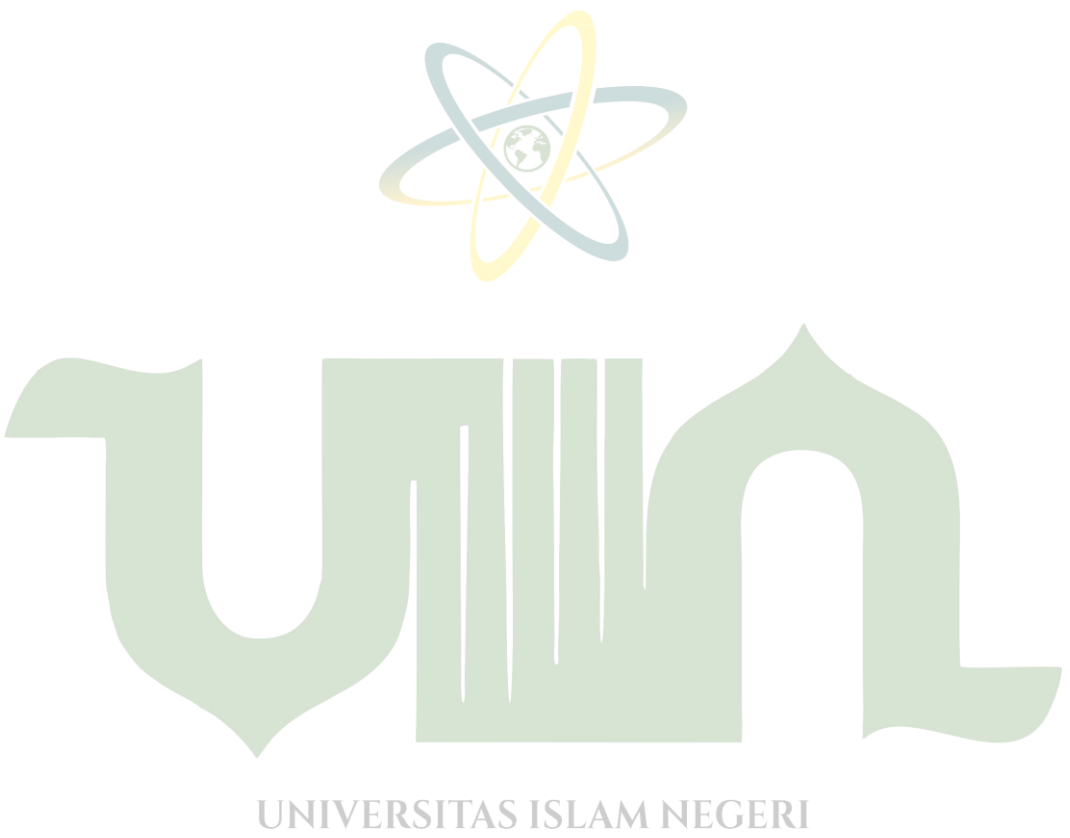

**SUMATERA UTARA MEDAN** 

## **Lampiran 3b** Regresi *Ridge* Mnggunakan *Software* NCSS

Langkah-langkah pada program NCSS:

- 1. Masukan data
- 2. Klik *Analyze* pada tab di atas, kemudian klik *Regression*, lalu klik *Multiple Regression,* dan klik *Ridge Regression* pada submenu.
- 3. Kemudiah masukan Variabel Y ke dalam dependent
- 4. Kemudian masukan seluruh Variabel X ke dalam Independent
- 5. Pada K-Value-spesification pilih finak K : Optimum

**A** 

6. Kemudian klik Run

Hasil output pada Tabel 4.9, Tabel 4.10, dan Gambar 4.1

 $\mathbf G$ 

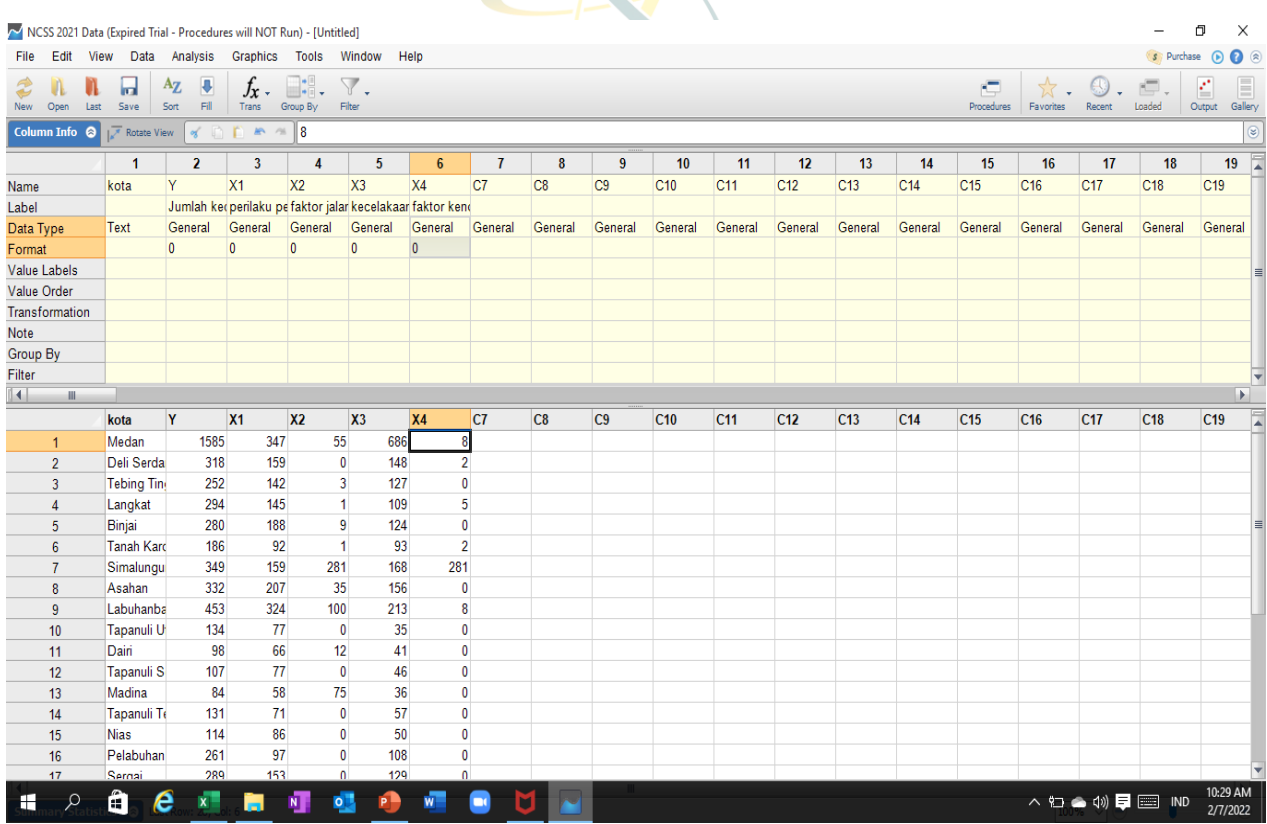

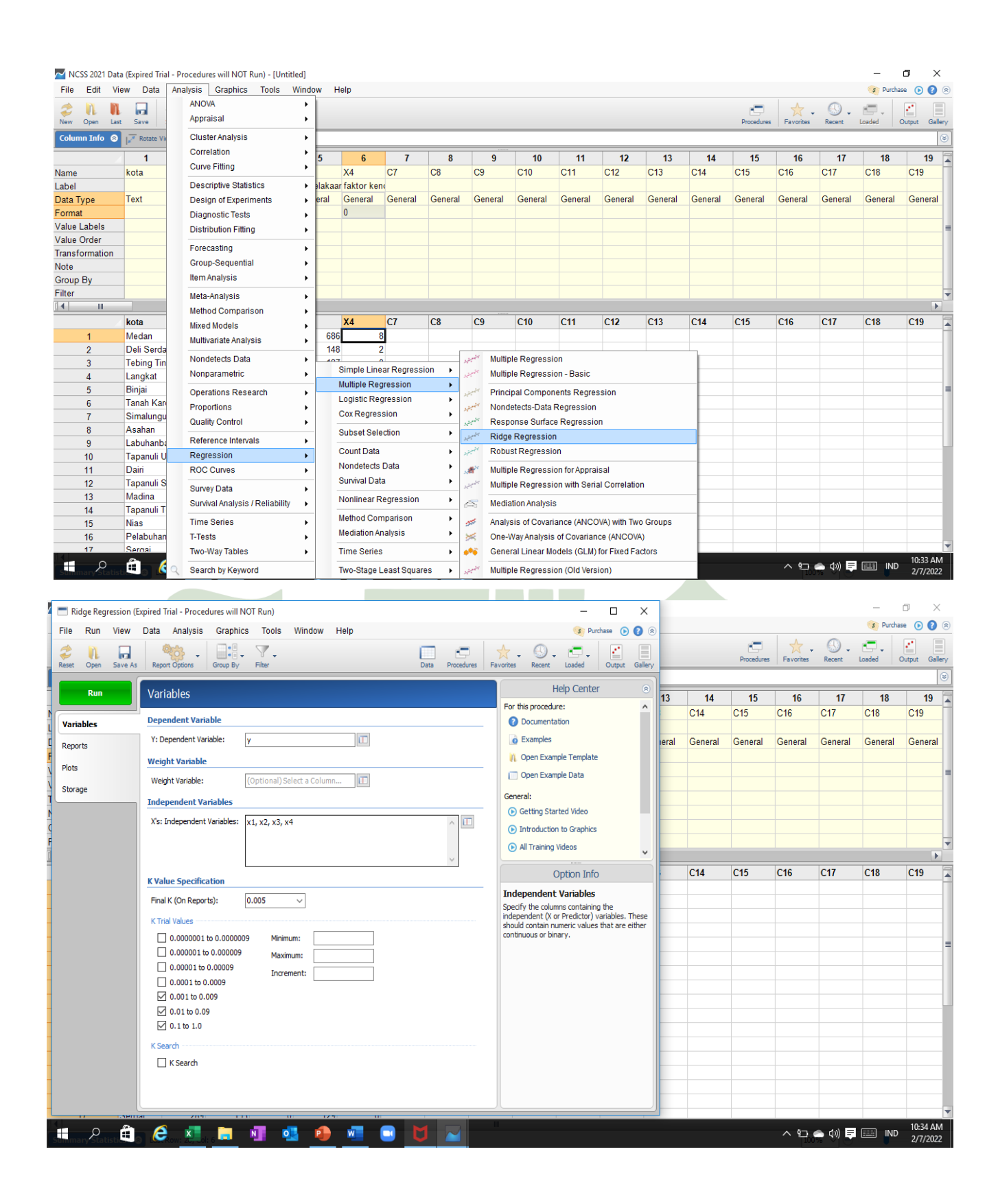

# **Lampiran 4** Program R

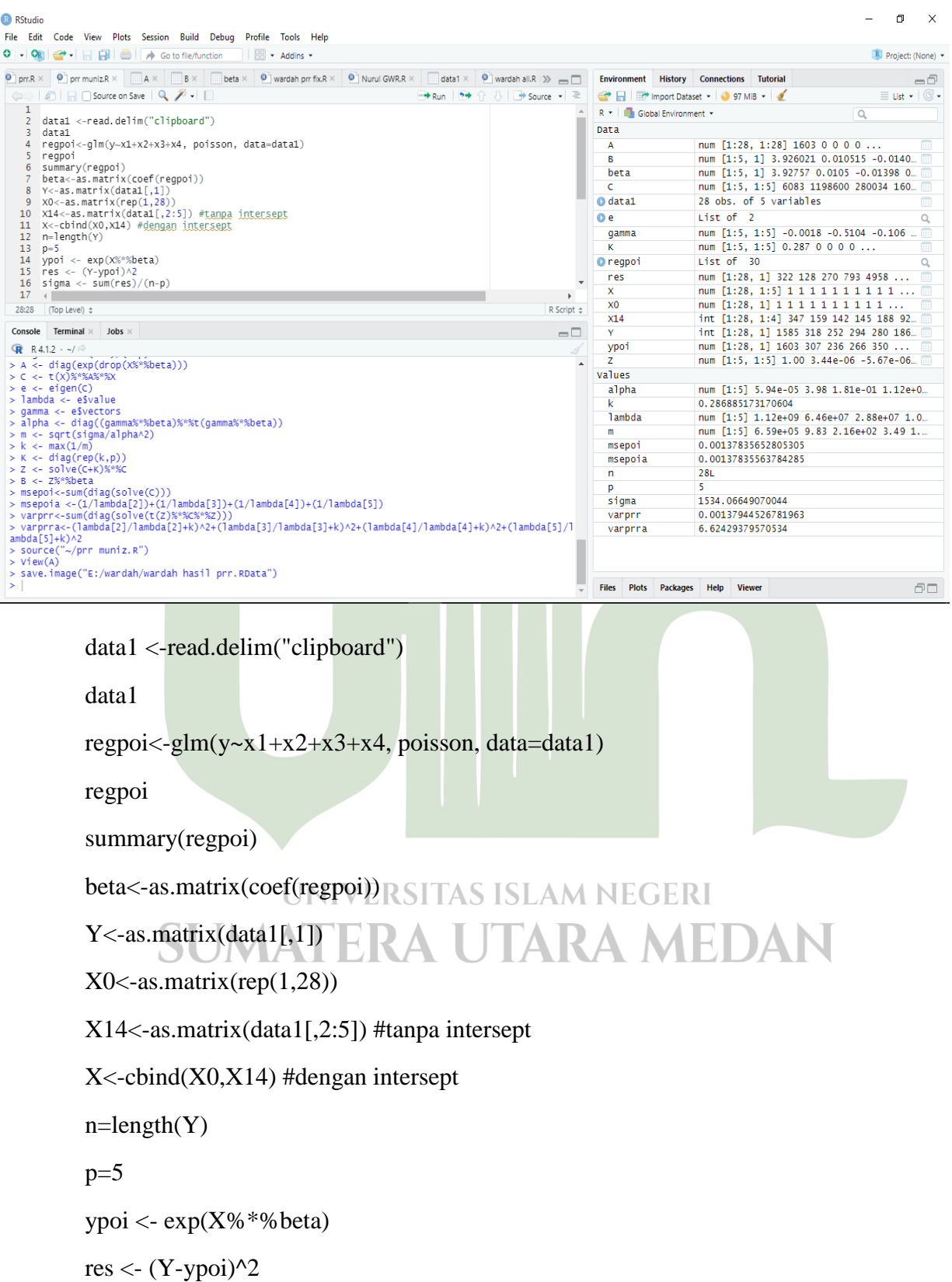

sigma  $\langle$ - sum(res)/(n-p)

 $A \leftarrow diag(exp(drop(X\% * \% beta)))$ 

 $C < t(X) \% * \% A \% * \% X$ 

 $e <$ - eigen $(C)$ 

lambda <- e\$value

gamma <- e\$vectors

alpha <- diag((gamma%\*%beta)%\*%t(gamma%\*%beta))

m <- sqrt(sigma/alpha^2)

 $k < -\max(1/m)$ 

 $K < -$  diag(rep(k,p))

 $Z \leq \text{solve}(C+K)\% * \%C$ 

B <- Z%\*%beta

# **Lampiran 5** Tabel distribusi Chi Square

### **Chi-square Table**

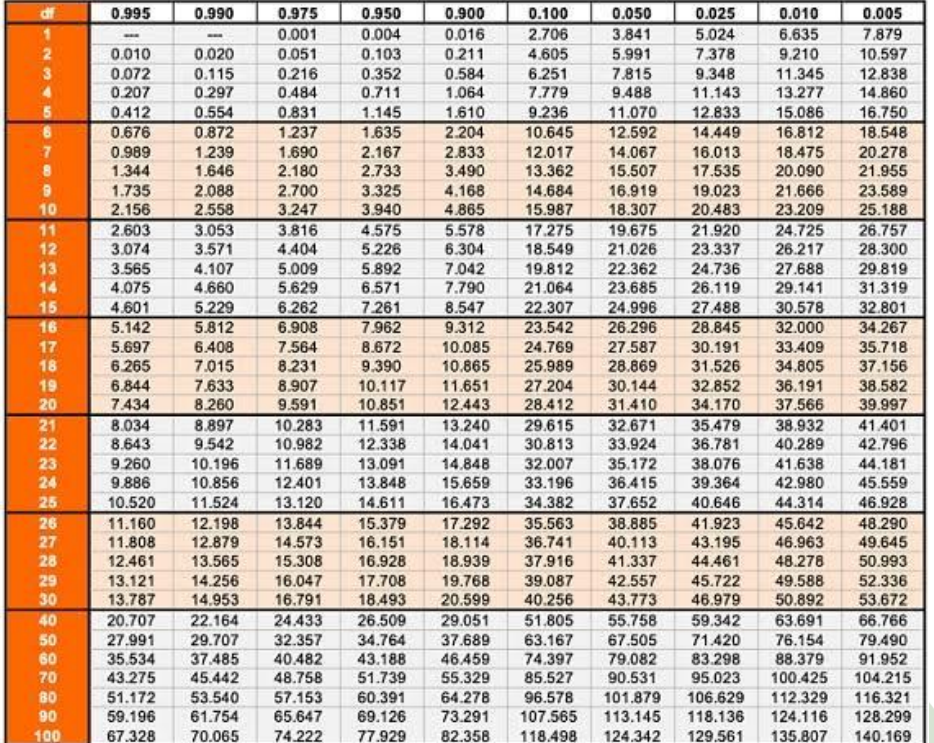

Lampiran 6 Tabel Uji F

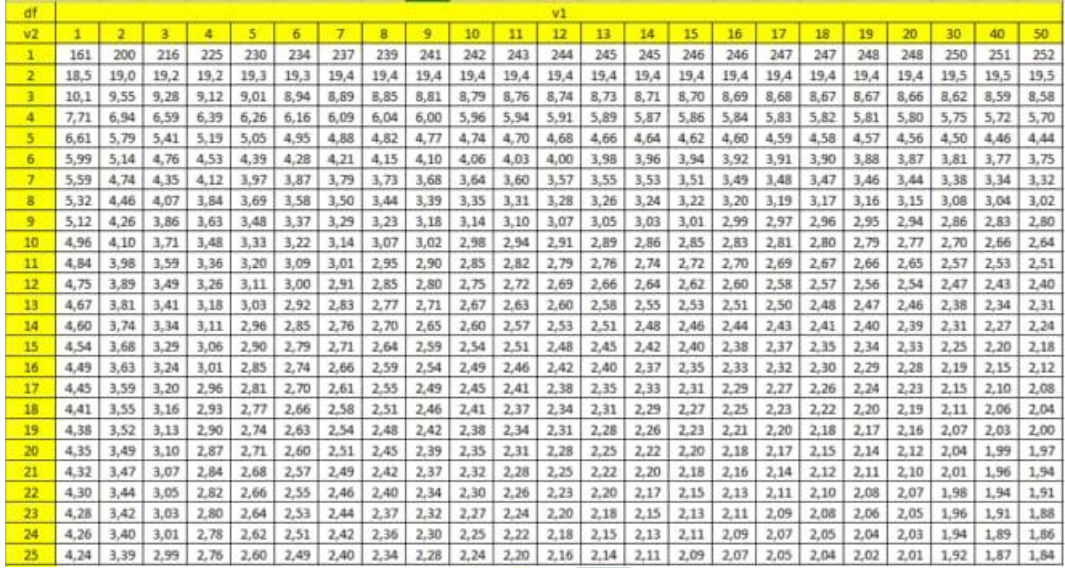

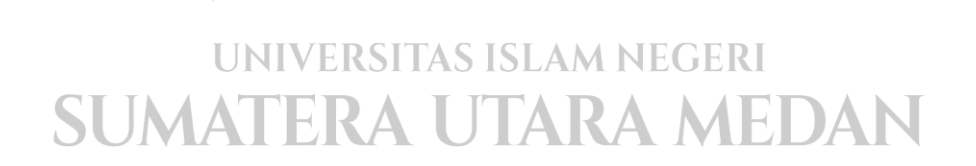

## Lampiran 7 Surat Balasan

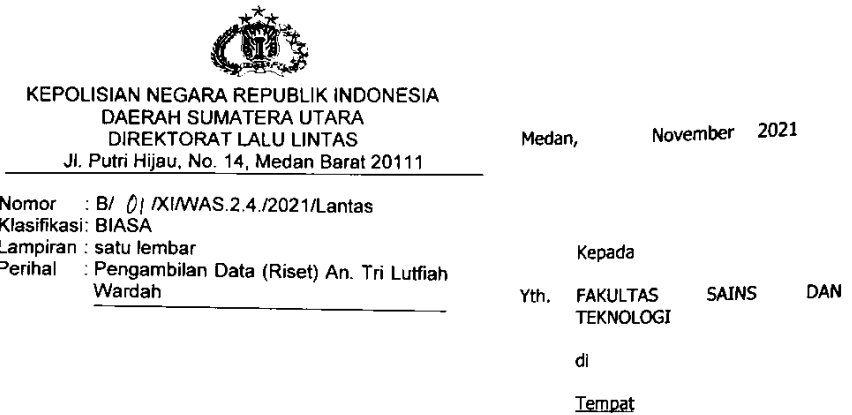

- Rujukan:  $1<sup>1</sup>$ 
	- a. Undang-Undang Republik Indonesia Nomor 2 Tahun 2002 tentang Kepolisian Negara Republik Indonesia;
	- Undang-Undang Republik Indonesia Nomor 22 Tahun 2009 tentang Lalu Lintas dan b. Angkutan Jalan;
	- c. Undang-Undang Republik Indonesia Nomor 8 Tahun 1981 tentang Hukum Acara Pidana;
	- Surat dari Kementrian Agama Republik Indonesia Universitas Islam Negeri Sumatera<br>Utara Medan Fakultas Sains dan Teknologi Nomor : B.534/ST.I/ST.V.2/TL.00/7/2021<br>tanggal 09 Juli 2021 tentang Surat Ijin Riset Skripsi (Karya d. Wardah yang berjudul Analisis Poisson Ridge Regression Pada Kecelakaan Lalu Lintas Di Sumatera Utara;
- Sehubungan dengan rujukan tersebut di atas, dengan adanya surat dari Universitas Islam<br>Negeri Sumatera Utara Medan Fakultas Sains dan Teknologi tentang Pengambilan Data 2. resgeri surinarera orara mecuari rismunas varila suari rusinista en la elementari para la la Lintas di<br>(Risett) yang berjudul Analisis Poisson Ridge Regression Pada Kecelakaan Lalu Lintas di<br>Sumatera Utara, bahwa Subdit Ga melakukan koordinasi dengan Mahasiswi Universitas Islam Negeri Sumatera Utara Medan Fakultas Sains dan Teknologi An. Tri Lutfiah Wardah serta memberikan Data Laka Lantas **Tahun 2020.**
- niadi maklu  $\mathbf{3}$ Demikian untuk m

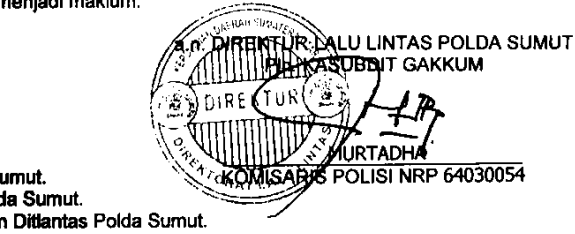

#### Tembusan:

 $\ddot{\phantom{0}}$ 

- Dirlantas Polda Su 1.
- **Wadir Lantas Pold** 2.  $\overline{\mathbf{3}}$ . Kasubbag Renmir

62